# <span id="page-0-0"></span>ELF1 7 Examples - 5 Executable run\_dynamic - ELF Study 1999

Young W. Lim

2020-02-21 Fri

Young W. Lim **ELF1 7 Examples - 5 Executable run** dynamic 2020-02-21 Fri 1/66

€⊡

 $QQ$ 

### **Outline**

#### **[Based on](#page-2-0)**

#### [Summary of relocation results for](#page-4-0) run\_dynamic  $\bullet$  [TOC](#page-4-0)

- [1. Reloc summary for](#page-5-0) run\_dynamic
- [2. Symbols and sections for](#page-13-0) run\_dynamic
- [3. Relocation listings for](#page-26-0) run\_dynamic

#### Linking for [run\\_dynamic](#page-39-0)

- $\bullet$  [TOC](#page-39-0)
- Linking the .text section for [run\\_dynamic](#page-40-0)
- [Undefined symbols](#page-46-0)

#### <sup>4</sup> [Locating relocs and symbol references of](#page-49-0) run\_dynamic  $\bullet$  [TOC](#page-49-0)

- Locating .text [section relocs of](#page-50-0) librel.so
- Locating .text [section symbol references of](#page-57-0) librel.so

#### <span id="page-2-0"></span>"Study of ELF loading and relocs", 1999 [http://netwinder.osuosl.org/users/p/patb/public\\_html/elf\\_](http://netwinder.osuosl.org/users/p/patb/public_html/elf_relocs.html) [relocs.html](http://netwinder.osuosl.org/users/p/patb/public_html/elf_relocs.html)

I, the copyright holder of this work, hereby publish it under the following licenses: GNU head Permission is granted to copy, distribute and/or modify this document under the terms of the GNU Free Documentation License, Version 1.2 or any later version published by the Free Software Foundation; with no Invariant Sections, no Front-Cover Texts, and no Back-Cover Texts. A copy of the license is included in the section entitled GNU Free Documentation License.

CC BY SA This file is licensed under the Creative Commons Attribution ShareAlike 3.0 Unported License. In short: you are free to share and make derivative works of the file under the conditions that you appropriately attribute it, and that you distribute it only under a license compatible with this one.

кох к#гх к≣ х к

 $200$ 

- $\bullet$  gcc  $-v$
- $qcc m32$  t.c
- sudo apt-get install gcc-multilib
- sudo apt-get install g++-multilib
- o gcc-multilib
- g++-multilib
- $qcc m32$
- objdump -m i386
- $\bullet$  -Wl,-q

€⊡

 $QQ$ 

- <span id="page-4-0"></span>**1** Reloc summary for run\_dynamic
- 2 Symbols and sections for librel.so

- <span id="page-5-0"></span>• Relocation listing sections for a shared library
- Relocation table section for run\_dynamic executable
- Relocation listing section for run\_dyamic executable
- a) data section relocs of run\_dynamic executable
- b) text section relocs of run\_dynamic executable
- c) data section reloc listing of run dynamic executable
- $\bullet$  d) text section reloc listing of run\_dynamic executable

• based on "Study of ELF loading and relocs"

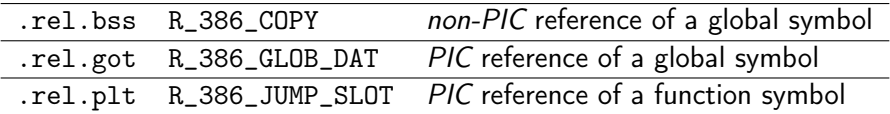

 $\bullet$  from the results of readelf  $-r$ 

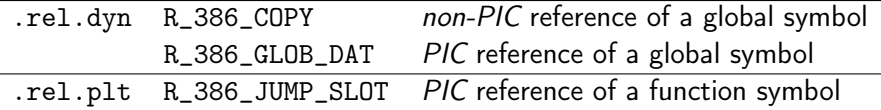

http://netwinder.osuosl.org/users/p/patb/public\_html/elf\_relocs.html

 $200$ 

#### o for run\_dynamic

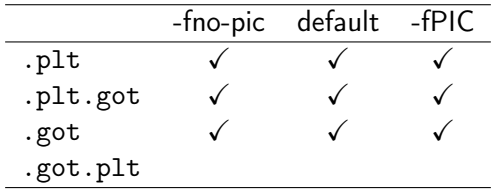

readelf -t run-fno-pic | grep -e .plt -e .got -e .rel

 $\leftarrow$ 

 $QQ$ 

#### o for run\_dynamic

- $\bullet \times$  only when linked with -Wl,-q
- $\checkmark$  regardless of  $-W1, -q$

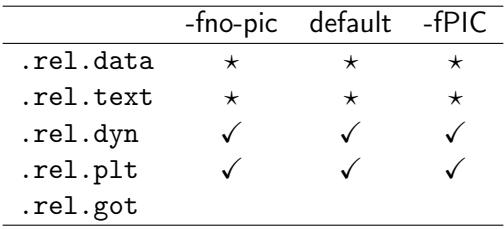

readelf -t run-fno-pic | grep -e .plt -e .got -e .rel

### a) text section dynamic relocs of run\_dynamic executable

dynamic relocation sections (.rel.dyn, .rel.plt)

- global data symbol reference (cPub) in .text
	- when GOT is used (default, -fPIC)  $R_386_G0T32$  in .text  $\rightarrow R_386_GL0B_DAT$  .got o otherwise (-fno-pic) R\_386\_32 in .text  $\rightarrow$ R\_386\_32 in .text , R\_386\_COPY in .bss
- global function symbol reference (fPub) in . text
	- when PLT is used (default, -fPIC) R\_386\_PLT32 in .plt  $\rightarrow$  R\_386\_JUMP\_SLOT in .got
	- o otherwise (-fno-pic) PLT is used to access shared library functions R 386 PC32 in .text  $\rightarrow$

R\_386\_PC32 in .text , R\_386\_JUMP\_SLOT in .got

- normal relocation section (.rel.text)
	- global data symbol reference (cPub)
		- when GOT is used (default, -fPIC) R\_386\_GOT32 in .text
		- o otherwise (-fno-pic) R\_386\_32 in .text
	- global function symbol reference (fPub)
		- when PLT is used (default, -fPIC) R\_386\_PLT32 in .text
		- o otherwise (-fno-pic) R\_386\_PC32 in .text

 $200$ 

## c) text section dynamic reloc listing of run\_dynamic

• text section related listing of .rel.dyn

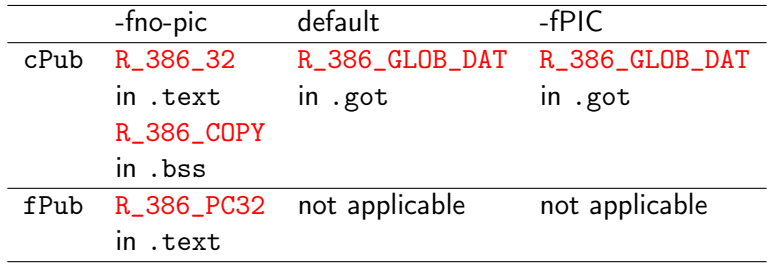

o text section related listing of .rel.plt

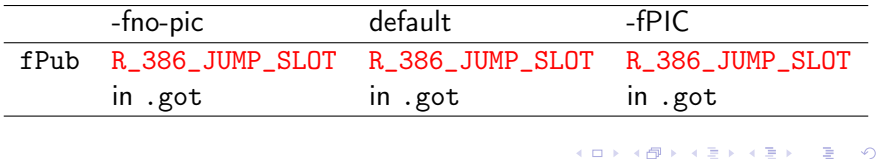

 $Q \cap R$ 

### d) text section normal reloc listing of run\_dynamic

- **text section related listing of .rel.text** 
	- **e** exists only when compiled with  $-W1, -q$
	- o the same as the rel.text of main.o
	- ld -q (--emit-relocs) :

leave relocation sections and contents in fully linked executables.

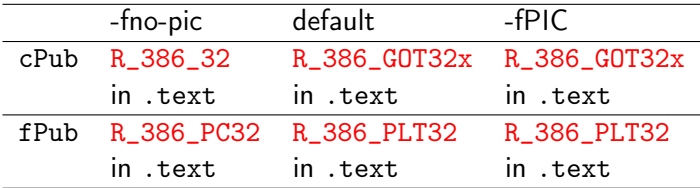

• fPub is defined in other module (rel.o)

 $200$ 

## <span id="page-13-0"></span>TOC: 2. Symbols and sections for run\_dynamic

- -fno-pic case
	- (1.a) Symbol table in run\_dynamic (-fno-pic)
	- (1.b) Section header in run\_dynamic (-fno-pic)
	- (1.c) Symbol's section listing in run\_dynamic (-fno-pic)
	- (1.d) Zero value symbol listing in run\_dynamic (-fno-pic)
- default case
	- (2.a) Symbol table in run\_dynamic (default)
	- (2.b) Section header in run\_dynamic (default)
	- (2.c) Symbol's section listing in run\_dynamic (default)
	- (2.d) Zero value symbol listing in run\_dynamic (default)
- -fPIC case
	- (3.a) Symbol table in run\_dynamic (-fPIC)
	- (3.b) Section header in run\_dynamic (-fPIC)
	- (3.c) Symbol's section listing in run\_dynamic (-fPIC)
	- (2.d) Zero value symbol listing in run\_dynamic (-fPIC)

 $200$ 

young@USys2:~\$ readelf -s run-fno-pic

Symbol table '.dynsym' contains 14 entries:<br>6: 00000000 0 FINC GLOBAL DEFAU GLOBAL DEFAULT UND fPub 11: 00002008 1 OBJECT GLOBAL DEFAULT 32 cPub

Symbol table '.symtab' contains 69 entries: 63: 000005fd 47 FUNC GLOBAL DEFAULT 15 main<br>64: 00002008 1 OBJECT GLOBAL DEFAULT 32 cPub 1. OBJECT GLOBAL DEFAULT 67: 00000000 0 FUNC GLOBAL DEFAULT UND fPub

œ.

イロト イ押ト イヨト イヨト

 $\eta$ are

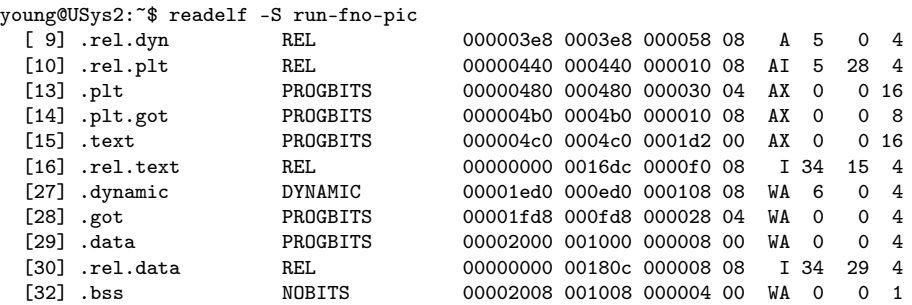

https://stackoverflow.com/questions/1685483/how-can-i-examine-contents-of-a-data-

4 D F

 $QQQ$ 

**K 伊 ▶ K 君 ▶ K 君** 

```
young@USys2:~$ readelf -s run-fno-pic
```
Symbol table '.dynsym' contains 14 entries:<br>6. 00000000 [ ] 0 FIINC GLOBAL DEFAILLT 6: 00000000 [ ] 0 FUNC GLOBAL DEFAULT UND fPub 11: 00002008 [.data] 1 OBJECT GLOBAL DEFAULT 32 cPub

Symbol table '.symtab' contains 69 entries:

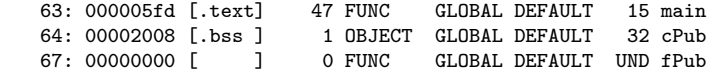

÷

∢伺 ▶ ∢ ヨ ▶ ∢ ヨ ▶

4 D F

 $QQ$ 

## $(1.d)$  Zero value symbol listing in  $run_d$ ynamic (-fno-pic)

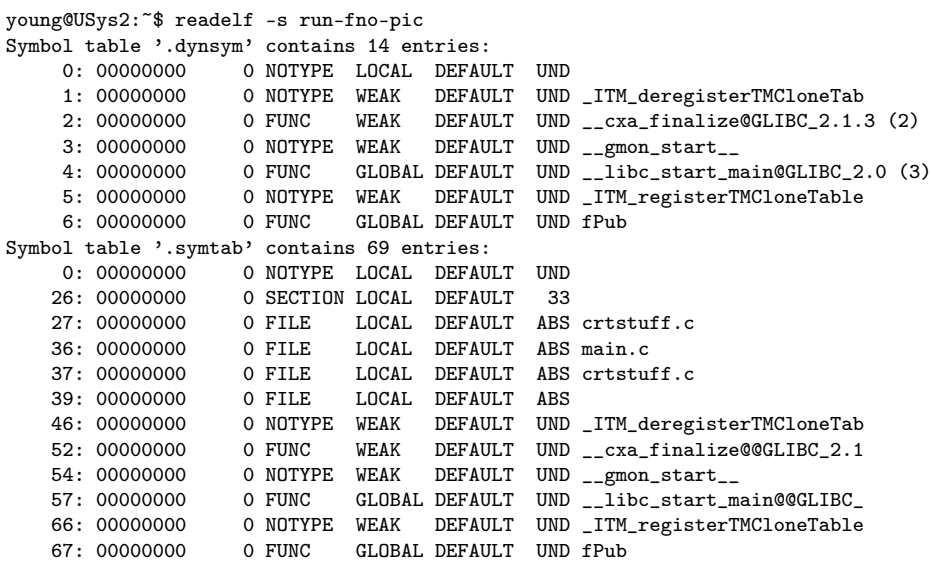

4 D F

4 何 ≯ - 4

B

 $QQ$ 

young@USys2:~\$ readelf -s run-default

Symbol table '.dynsym' contains 14 entries: 5: 00000000 0 OBJECT GLOBAL DEFAULT UND cPub 7: 00000000 0 FUNC GLOBAL DEFAULT UND fPub

Symbol table '.symtab' contains 69 entries:

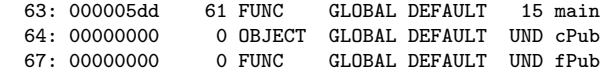

 $\equiv$   $\Omega$ 

**K ロ ト K 何 ト K ヨ ト K ヨ ト** 

young@USys2:~\$ readelf -S run-default Encabezados de Sección:

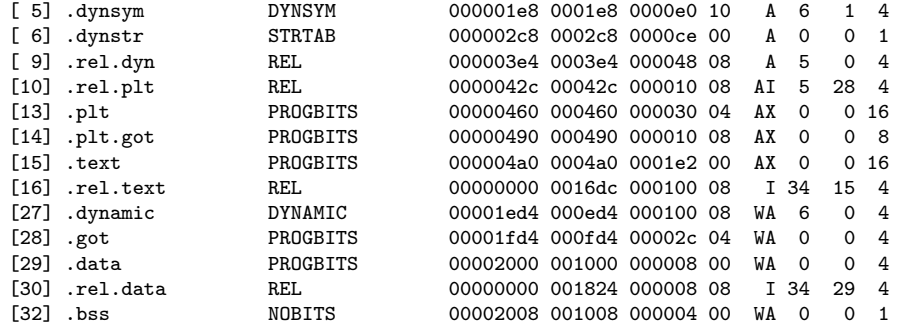

https://stackoverflow.com/questions/1685483/how-can-i-examine-contents-of-a-data-

 $\eta$ an

 $($   $\Box$   $)$   $($   $\Box$   $)$   $($   $\Box$   $)$ 

```
young@USys2:~$ readelf -s run-default
```
Symbol table '.dynsym' contains 14 entries: 5: 00000000 [ ] 0 OBJECT GLOBAL DEFAULT UND cPub<br>7: 00000000 [ ] 0 FUNC GLOBAL DEFAULT UND fPub  $0$  FUNC  $0$  GLOBAL DEFAULT UND fPub

Symbol table '.symtab' contains 69 entries:

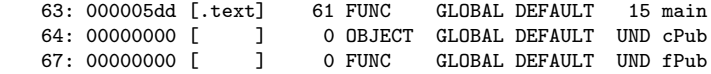

重

 $\sqrt{m}$  )  $\sqrt{m}$  )  $\sqrt{m}$  )

4 D F

 $\eta$ are

## (2.d) Zero value symbol listing in run\_dynamic (default)

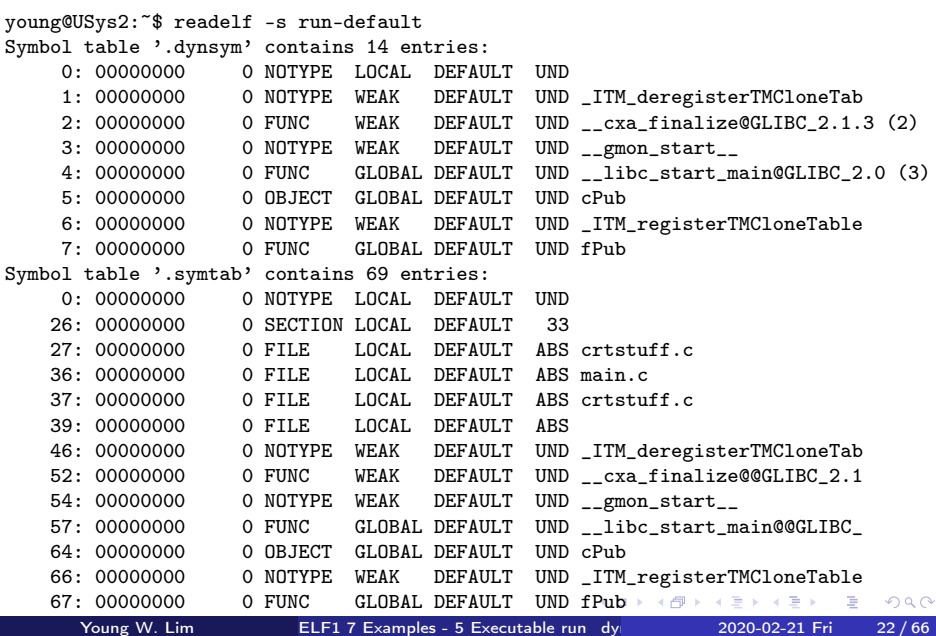

young@USys2:~\$ readelf -s run-fPIC

Symbol table '.dynsym' contains 14 entries: 5: 00000000 0 OBJECT GLOBAL DEFAULT UND cPub 7: 00000000 0 FUNC GLOBAL DEFAULT UND fPub

Symbol table '.symtab' contains 69 entries:

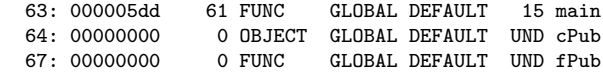

**KORKA ERKER ADA YOUR** 

young@USys2:~\$ readelf -S run-fPIC Encabezados de Sección:

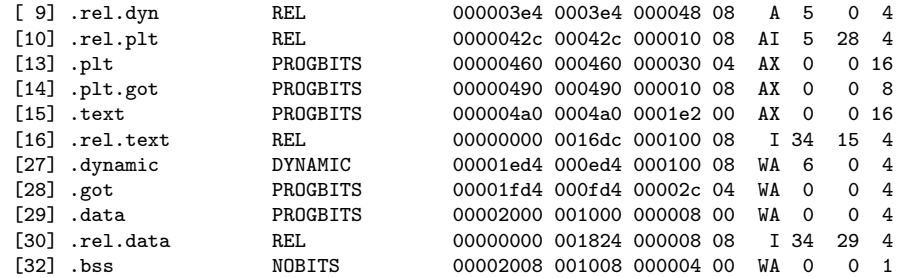

https://stackoverflow.com/questions/1685483/how-can-i-examine-contents-of-a-data-

 $-990$ 

 $($   $\Box$   $)$   $($   $\Box$   $)$   $($   $\Box$   $)$ 

```
young@USys2:~$ readelf -s run-fPIC
```
Symbol table '.dynsym' contains 14 entries:<br>5: 00000000 [ ] 0 0BJECT GLOB 0 OBJECT GLOBAL DEFAULT UND cPub 7: 00000000 [ ] 0 FUNC GLOBAL DEFAULT UND fPub

Symbol table '.symtab' contains 69 entries:

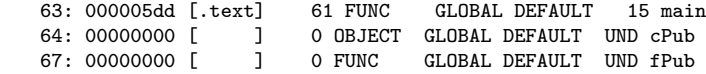

G.

4 何 ト 4 ヨ ト 4 ヨ ト

4 D F

 $\eta$ are

## (3.d) Zero value symbol listing in run\_dynamic (-fPIC)

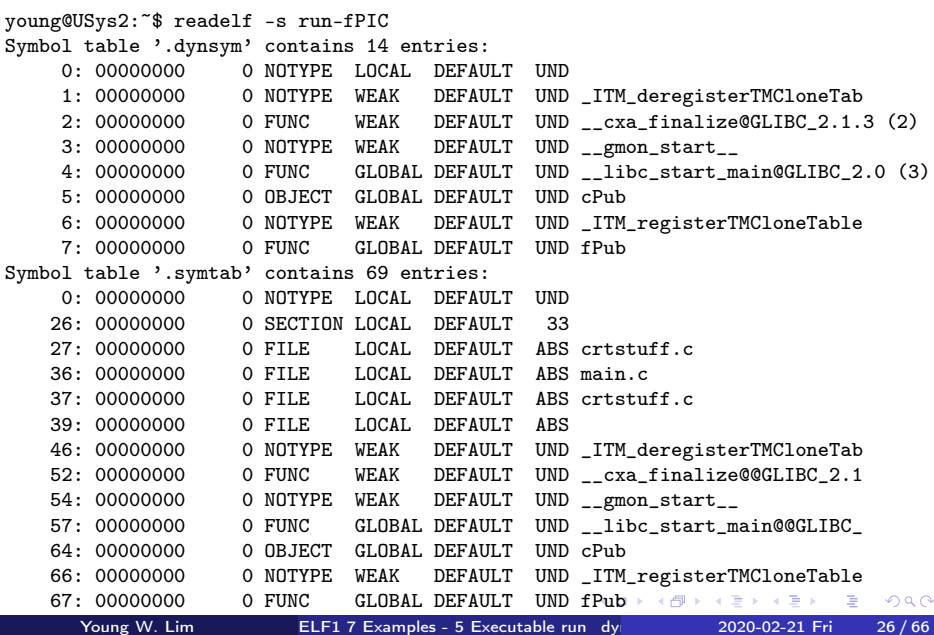

### <span id="page-26-0"></span>TOC: 3. Relocation listings for run\_dynamic

- -fno-pic case
	- (1.a) Symbol table in run\_dynamic (-fno-pic)
	- (1.b) Section header in run\_dynamic (-fno-pic)
	- (1.c) Reloc Info field of run\_dynamic (-fno-pic)
	- (1.d) Zero value symbols of run\_dynamic (-fno-pic)
- default case
	- (2.a) Symbol table in run\_dynamic (default)
	- (2.b) Section header in run\_dynamic (default)
	- (2.c) Reloc Info field of run\_dynamic (default)
	- (2.d) Zero value symbols of run\_dynamic (default)
- -fPIC case
	- (3.a) Symbol table in run\_dynamic (-fPIC)
	- (3.b) Section header in run\_dynamic (-fPIC)
	- (3.c) Reloc Info filed of run\_dynamic (-fPIC)
	- (3.d) Zero value symbols of run\_dynamic (-fPIC)

 $200$ 

La sección de reubicación '.rel.dyn' at offset 0x3e8 contains 11 entries: 00001ec8 [000000][08] R\_386\_RELATIVE 00001ecc [000000][08] R\_386\_RELATIVE 00001ff8 [000000][08] R\_386\_RELATIVE ... .got 00001fd8<br>00002004 [000000][08] R\_386 RELATIVE ... data 00002000 00002004 [000000][08] R\_386\_RELATIVE ... .data 00002000 00000614 [000006][02] R 386 PC32 00000000 fPub 0000061e [00000b][01] R\_386\_32 00002008 cPub 00002008 [00000b][05] R\_386\_COPY 00002008 cPub ... .bss 00002008

La sección de reubicación '.rel.plt' at offset 0x440 contains 2 entries: 00001fe8 00000607 R\_386\_JUMP\_SLOT 00000000 fPub

La sección de reubicación '.rel. text' at offset  $0x16dc$  contains 30 entries: 000004e8 [00003f][03] R\_386\_GOT32 000005fd main 00000614 [000043][02] R\_386\_PC32 00000000 fPub 0000061e [000040][01] R 386 32 00002008 cPub

gcc -Wl,-q is used

**KOD KARD KED KED DRA** 

La sección de reubicación '.rel.dyn' at offset 0x3e8 contains 11 entries:<br>00001ec8  $\lceil$  1 R 386 RELATIVE 1 R 386 RELATIVE 00001ecc  $\begin{bmatrix} 1 & 1 & 386 & \text{RELATIVE} \end{bmatrix}$ 00001ff8 [.got ] R\_386\_RELATIVE ... .got 00001fd8 00002004 [.data] R\_386\_RELATIVE ... .data 00002000 00000614 [.text] R\_386\_PC32 00000000 fPub 0000061e [.text] R\_386\_32 00002008 cPub 00002008 [,bss ] R\_386\_COPY 00002008 cPub ... .bss 00002008

La sección de reubicación '.rel.plt' at offset 0x440 contains 2 entries: 00001fe8 00000607 R\_386\_JUMP\_SLOT 00000000 fPub

La sección de reubicación '.rel. text' at offset  $0x16dc$  contains 30 entries: 000004e8 [.text] R 386 GOT32 000005fd main 00000614 [.text] R\_386\_PC32 00000000 fPub 0000061e [.text] R\_386\_32 00002008 cPub

gcc -Wl,-q is used

**KOD KARD KED KED A BOAR** 

La sección de reubicación '.rel.dyn' at offset 0x3e8 contains 11 entries: 00001ec8 [000000] [08] R 386 RELATIVE 00001ecc [000000] [08] R 386 RELATIVE 00001ff8 [000000] [08] R\_386\_RELATIVE 00002004 [000000] [08] R\_386\_RELATIVE 00000614 [000006] fPub [02] R\_386\_PC32 00000000 0000061e [00000b] cPub [01] R\_386\_32 00002008 00002008 [00000b] cPub [05] R\_386\_COPY 00002008

La sección de reubicación '.rel.plt' at offset 0x440 contains 2 entries: 00001fe8 [000006] fPub [07] R\_386\_JUMP\_SLOT 00000000

La sección de reubicación '.rel.text' at offset 0x16dc contains 30 entries: 000004e8 [00003f] main [03] R\_386\_GOT32 000005fd 00000614 [000043] fPub [02] R\_386\_PC32 00000000 0000061e [000040] cPub [01] R\_386\_32 00002008

gcc -Wl,-q is used

**KOD KARD KED KED DRA** 

La sección de reubicación '.rel.dyn' at offset 0x3e8 contains 11 entries: 00000614 [000006][02] R 386 PC32 00000000 fPub ... in [.text]

La sección de reubicación '.rel.plt' at offset 0x440 contains 2 entries: 00001fe8 [000006][07] R\_386\_JUMP\_SLOT 00000000 fPub ... in [.got]

La sección de reubicación '.rel.text' at offset 0x16dc contains 30 entries: 00000614 [000043][02] R\_386\_PC32 00000000 fPub ... in [.text]

gcc -Wl,-q is used

**KORKA ERKER ADA YOUR** 

La sección de reubicación '.rel.dyn' at offset 0x3e4 contains 9 entries: 00001ecc [000000][08] R 386 RELATIVE 00001ed0 [000000][08] R\_386\_RELATIVE 00001ff4 [000000][08] R\_386\_RELATIVE ... .got 00001fd4<br>00002004 [000000][08] R 386 RELATIVE ... .data 00002000 00002004 [000000][08] R\_386\_RELATIVE ... .data 00002000 00001ff8 [000005][06] R\_386\_GLOB\_DAT 00000000 cPub La sección de reubicación '.rel.plt' at offset 0x42c contains 2 entries: 00001fe4 00000707 R\_386\_JUMP\_SLOT 00000000 fPub La sección de reubicación '.rel.text' at offset 0x16dc contains 32 entries: 000004c8 [00003f][03] R\_386\_GOT32 000005dd main

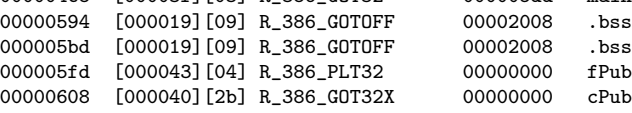

gcc -Wl,-q is used

La sección de reubicación '.rel.dyn' at offset 0x3e4 contains 9 entries: 00001ecc [] R\_386 RELATIVE 00001ed0 [] R 386 RELATIVE 00001ff4 [.got ] R\_386\_RELATIVE ... .got 00001fd4 00002004 [.data] R\_386\_RELATIVE ... .data 00002000 00001ff8 [.got ] R\_386\_GLOB\_DAT 00000000 cPub

La sección de reubicación '.rel.plt' at offset 0x42c contains 2 entries: 00001fe4 [.got ] R\_386\_JUMP\_SLOT 00000000 fPub

La sección de reubicación '.rel.text' at offset 0x16dc contains 32 entries:

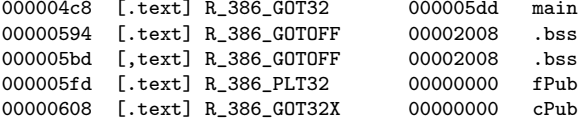

gcc -Wl,-q is used

**KORKA ERKER ADA YOUR** 

La sección de reubicación '.rel.dyn' at offset 0x3e4 contains 9 entries:<br>00001ecc [000000] [08] R 386 RELATIVE [08] R\_386\_RELATIVE 00001ed0 [000000] [08] R\_386\_RELATIVE 00001ff4 [000000] [08] R\_386\_RELATIVE 00002004 [000000] [08] R\_386\_RELATIVE 00001ff8 [000005] cPub [06] R\_386\_GLOB\_DAT 00000000

La sección de reubicación '.rel.plt' at offset 0x42c contains 2 entries: 00001fe4 [000007] fPub [07] R\_386\_JUMP\_SLOT 00000000

La sección de reubicación '.rel.text' at offset 0x16dc contains 32 entries: 000004c8 [00003f] main [03] R\_386\_GOT32 000005dd 00000594 [000019] .bss [09] R\_386\_GOTOFF 00002008 000005bd [000019] .bss [09] R\_386\_GOTOFF 00002008 000005fd [000043] fPub [04] R\_386\_PLT32 00000000 00000608 [000040] cPub [2b] R\_386\_GOT32X 00000000

gcc -Wl,-q is used

**KOD KARD KED KED A BOAR** 

La sección de reubicación '.rel.dyn' at offset 0x3e4 contains 9 entries: 00001ff8 [000005][06] R\_386\_GLOB\_DAT 00000000 cPub ... in [.got]

La sección de reubicación '.rel.plt' at offset 0x42c contains 2 entries: 00001fe4 [000007][07] R\_386\_JUMP\_SLOT 00000000 fPub ... in [.got]

La sección de reubicación '.rel.text' at offset 0x16dc contains 32 entries: 000005fd [000043][04] R\_386\_PLT32 00000000 fPub ... in [.text] 00000608 [000040][2b] R 386 GOT32X 00000000 cPub ... in [.text]

gcc -Wl,-q is used

GB.

イロト イ押ト イヨト イヨト

 $\eta$ an

La sección de reubicación '.rel.dyn' at offset 0x3e4 contains 9 entries: 00001ecc [000000][08] R 386 RELATIVE 00001ed0 [000000][08] R\_386\_RELATIVE 00001ff4 [000000][08] R\_386\_RELATIVE ....got 00001fd4<br>00002004 [000000][08] R 386 RELATIVE ....data 00002000 00002004 [000000][08] R\_386\_RELATIVE ... .data 00002000 00001ff8 [000005][06] R 386 GLOB DAT 00000000 cPub La sección de reubicación '.rel.plt' at offset 0x42c contains 2 entries: 00001fe4 00000707 R\_386\_JUMP\_SLOT 00000000 fPub La sección de reubicación '.rel.text' at offset 0x16dc contains 32 entries: 000004c8 [00003f][03] R\_386\_GOT32 000005dd main 00000594 [000019][09] R 386 GOTOFF 00002008 .bss

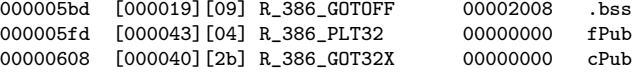

gcc -Wl,-q is used

La sección de reubicación '.rel.dyn' at offset 0x3e4 contains 9 entries:<br>00001ecc [ ] R 386 RELATIVE 1 R 386 RELATIVE 00001ed0 [ ] R 386 RELATIVE 00001ff4 [.got ] R\_386\_RELATIVE ... .got 00001fd4 00002004 [.data] R\_386\_RELATIVE ... .data 00002000 00001ff8 [.got ] R\_386\_GLOB\_DAT 00000000 cPub

La sección de reubicación '.rel.plt' at offset 0x42c contains 2 entries: 00001fe4 00000707 R\_386\_JUMP\_SLOT 00000000 fPub

La sección de reubicación '.rel.text' at offset 0x16dc contains 32 entries:

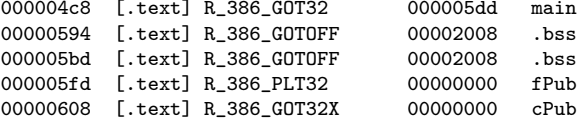

gcc -Wl,-q is used

**KORKA ERKER ADA YOUR** 

La sección de reubicación '.rel.dyn' at offset 0x3e4 contains 9 entries:<br>00001ecc [000000] [08] R 386 RELATIVE [08] R\_386\_RELATIVE 00001ed0 [000000] [08] R\_386\_RELATIVE 00001ff4 [000000] [08] R\_386\_RELATIVE 00002004 [000000] [08] R\_386\_RELATIVE 00001ff8 [000005] cPub [06] R\_386\_GLOB\_DAT 00000000

La sección de reubicación '.rel.plt' at offset 0x42c contains 2 entries: 00001fe4 [000007] fPub [07] R\_386\_JUMP\_SLOT 00000000

La sección de reubicación '.rel.text' at offset 0x16dc contains 32 entries: 000004c8 [00003f] main [03] R\_386\_GOT32 000005dd 00000594 [000019] .bss [09] R\_386\_GOTOFF 00002008 000005bd [000019] .bss [09] R\_386\_GOTOFF 00002008 000005fd [000043] fPub [04] R\_386\_PLT32 00000000 00000608 [000040] cPub [2b] R\_386\_GOT32X 00000000

gcc -Wl,-q is used

**KOD KARD KED KED DRA** 

La sección de reubicación '.rel.dyn' at offset 0x3e4 contains 9 entries: 00001ff8 [000005][06] R\_386\_GLOB\_DAT 00000000 cPub ... in [.got]

La sección de reubicación '.rel.plt' at offset 0x42c contains 2 entries: 00001fe4 [000007][07] R\_386\_JUMP\_SLOT 00000000 fPub ... in [.got]

La sección de reubicación '.rel.text' at offset 0x16dc contains 32 entries: 000005fd [000043][04] R\_386\_PLT32 00000000 fPub ... in [.text] 00000608 [000040][2b] R 386 GOT32X 00000000 cPub ... in [.text]

gcc -Wl,-q is used

- 30

イロト イ押ト イヨト イヨト

 $\eta$ an

- <span id="page-39-0"></span>Linking the .data section for librel.so
- Linking the .text section for librel.so

 $\leftarrow$ 

- <span id="page-40-0"></span>• resolving global function symbol references fPub(123)
- resolving global data symbol references cPub
- (1) resolving global symbol references (non-PIC)
- (2) resolving global symbol references (PIE)
- (3) resolving global symbol references (PIC)

```
int main() {
 return fPub(123)
       + cPub;
```
つひひ

- the PIC reloc of a global function reference in .text section will cause the linker to add a PLT entry and a corresponding GOT entry
	- $\bullet$  the reloc of fPub(123) is translated into a indirect call through the PLT entry
	- the GOT entry gets a R\_386\_JUMP\_SLOT reloc using the symbol fPub

http://netwinder.osuosl.org/users/p/patb/public\_html/elf\_relocs.html

## resolving global data symbol references : cPub

- the PIC relocs of a global data symbol reference in .text section will cause the linker to add a GOT entry to hold them
- the relocs at &cPub (address) and cPub (data) will have an GOT entry to hold &cPub
	- the symbol value is an address of the symbol
- the GOT entry is marked with a R\_386\_GLOB\_DAT reloc asking the dynamic linker for the full 32-bit absolute address

http://netwinder.osuosl.org/users/p/patb/public\_html/elf\_relocs.html

# (1) resolving global symbol references (non-PIC)

- for a non-PIC
	- cPub reference in . text section has R\_386\_32 reloc cPub reference in .bss section has R\_386\_COPY reloc

```
[readelf -r]
0000061e 00000b01 R_386_32 00002008 cPub ... copy to address
00002008 00000b05 R_386_COPY 00002008 cPub ... copy to address
reference at 61e in .text has a value at 2008 in .bss (=copy to address)
```
• fPub call in .text section has R 386 PC32 reloc fPub call in .got section has R\_386\_JUMP\_SLOT reloc

```
[readelf -r]
00000614 00000602 R 386 PC32 00000000 fPub
00001fe8 00000607 R_386_JUMP_SLOT 00000000 fPub
function call at 602 in .text may result in call to <fPub@plt> at 4a0
```
• the dynamic linker will store at the reloc target the full 32-bit absolute and relative addresses

http://netwinder.osuosl.org/users/p/patb/public\_html/elf\_relocs.html

**KORKA ERKER ADA YOUR** 

# (2) resolving global symbol references (PIE)

```
• for a PIE (default)
```

```
cPub reference in .text section has R_386_GOT32 reloc
  \rightarrow R_386_GLOB_DAT in .got
```

```
[readelf -r]
00001ff8 00000506 R_386_GLOB_DAT 00000000 cPub
symbol value of cPub is stored at 1ff8 in .got
```
• fPub call in .text section has R\_386\_PLT32 reloc

```
\rightarrow R_386_JUMP_SLOT in .got
```

```
[readelf -r]
00001fe4 00000707 R_386_JUMP_SLOT 00000000 fPub
symbol value of fPub is stored at 1fe4 in .got
```

```
• the PLT is used
  because fPub is defined in the other module (re1.c)
```
http://netwinder.osuosl.org/users/p/patb/public\_html/elf\_relocs.html

 $QQQ$ 

( ロ ) ( 何 ) ( ヨ ) ( ヨ )

```
o for a PIC
```
cPub reference in .text section has R\_386\_GOT32 reloc  $\rightarrow$  R\_386\_GLOB\_DAT in .got

[readelf -r] 00001ff8 00000506 R\_386\_GLOB\_DAT 00000000 cPub symbol value of cPub is stored at 1ff8 in .got

fPub call in .text section has R\_386\_PLT32 reloc

```
\rightarrow R_386_JUMP_SLOT in .got
```
[readelf -r] 00001fe4 00000707 R\_386\_JUMP\_SLOT 00000000 fPub symbol value of fPub is stored at 1fe4 in .got

http://netwinder.osuosl.org/users/p/patb/public\_html/elf\_relocs.html

 $QQ$ 

 $\sqrt{m}$  )  $\sqrt{m}$  )  $\sqrt{m}$  )

4 **D** F

- <span id="page-46-0"></span>• after all of the input files have been read and all symbol resolution is complete, the link-editor searches the internal symbol table for any symbol references that have not been bound to symbol definitions
- These symbol references are referred to as undefined symbols.

https://docs.oracle.com/cd/E19120-01/open.solaris/819-0690/chapter2-9/index.html

- when generating an executable output file, the link-editor's default behavior is to terminate with an appropriate error message if any symbols remain undefined.
- A symbol remains undefined when a symbol reference in a relocatable object is never matched to a symbol definition.

https://docs.oracle.com/cd/E19120-01/open.solaris/819-0690/chapter2-9/index.html

• Symbols can remain undefined when a symbol reference in a relocatable object is bound to a symbol definition in an implicitly defined shared object.

https://docs.oracle.com/cd/E19120-01/open.solaris/819-0690/chapter2-9/index.html

# <span id="page-49-0"></span>TOC: Locating relocs and symbol references of run\_dynamic

- Locating .text section relocs of run\_dynamic
- Locating .text section symbol references of run\_dynamic

- <span id="page-50-0"></span>Finding .text section relocs (-fno-PIC)
- Finding . text section relocs (default)
- Finding .text section relocs (-fPIC)
- Locating R\_386\_JUMP\_SLOT relocs in .plt section (-fPIC)
- Locating R\_386\_GLOB\_DAT relocs in .got section (-fPIC)

```
int main() {
  return fPub(123) // 1 global function symbol reference<br>+ cPub: // 2 global data symbol reference
                            // 2 global data symbol reference
}
```
 $200$ 

[readelf -S]

PROGBITS 000004c0 0004c0 0001d2 00 AX 0 0 16 Address: 000004c0 Size: 0001d2 ---> [4c0, 691]

[readelf - r]

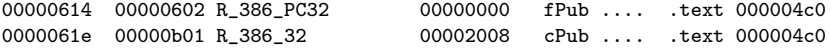

4 0 8

A → → E → →

 $QQ$ 

[readelf -S]

PROGBITS 000004a0 0004a0 0001e2 00 AX 0 0 16 Address: 000004a0 Size: 0001e2 ---> [3a0, 681]

[28] .got **PROGBITS** 00001fd4 000fd4 00002c 04 WA 0 0 4 Address: 00001fd4 Size: 00002c ---> [1fd4, 1fff]

[readelf - r]

00001fe4 00000707 R\_386\_JUMP\_SLOT 00000000 fPub .... .got 00001fd4 00001ff8 00000506 R\_386\_GLOB\_DAT 00000000 cPub .... .got 00001fd4

**KORKA ERKER ADA YOUR** 

[readelf -S]

[15] .text PROGBITS 000004a0 0004a0 0001e2 00 AX 0 0 16 Address: 000004a0 Size: 0001e2 ---> [4a0, 681]

[28] .got **PROGBITS** 00001fd4 000fd4 00002c 04 WA 0 0 4 Address: 00001fd4 Size: 00002c ---> [1fec, 1fff]

[readelf - r]

00001fe4 00000707 R\_386\_JUMP\_SLOT 00000000 fPub .... .got 00001fd4 00001ff8 00000506 R\_386\_GLOB\_DAT 00000000 cPub .... .got 00001fd4

**KORKA ERKER ADA YOUR** 

## Locating R\_386\_JUMP\_SLOT relocs in .plt section (-fPIC)

- o .plt section address [readelf -S]  $.$ plt = 00000460
- symbol value [readelf -s] fPub = 00000000 (UND)
- R\_386\_JUMP\_SLOT relocs in .rel.dyn

```
[readelf -r]
00001fe4 00000707 R_386_JUMP_SLOT 00000000 fPub
```
hexadumps of .got section

[objdump -s -j .got.plt] 1fe4 86040000 00000000 00000000 00000000 ................ ---> 1fe4 00000486

hexadumps of .plt section [objdump -dr] 00000480 <fPub@plt>: 480: ff a3 10 00 00 00 jmp \*0x10(%ebx) 486: 68 08 00 00 00 push \$0x8 48b: e9 d0 ff ff ff jmp 460 <.plt>

÷

 $QQ$ 

イロト イ押ト イヨト イヨト

**.** got section address

```
[readelf -S]
.get = 00001fd4
```
**•** symbol value

```
[readelf -s]
cPub = 00000000 (UND) ... not in the same module
```
R\_386\_GLOB\_DAT relocs in .rel.dyn

```
[readelf -r]
00001ff8 00000506 R_386_GLOB_DAT 00000000 cPub
```
hexadumps of .got section

```
[objdump -s -j .got]
1fd4 d41e0000 00000000 00000000 76040000 ............v...
1fe4 86040000 00000000 00000000 00000000 ................
1ff4 dd050000[00000000]00000000 ............
```

```
----> 1ff8 00000000
```
 $QQ$ 

A + + = + + = +

4 D F

. bss section address

```
[readelf -S]
hss = 00002008
```
• symbol value

[readelf -s]  $cP<sub>11</sub>b = 00002008$ 

R\_386\_COPY relocs in .rel.dyn

```
[readelf -r]
00002008 00000b05 R_386_COPY 00002008 cPub ... copy to address
0000061e 00000b01 R_386_32 00002008 cPub ... copy to address
```
hexadumps of .bss section

```
[objdump -s -j .bss]
objdump: section '.bss' mentioned in a -j option,
          but not found in any input file
```
 $\leftarrow$   $\Box$ 

 $QQ$ 

- <span id="page-57-0"></span>(a) calling fPub in .text section of run\_dynamic
- (b) referencing cPub in .text section of run\_dynamic
- (c) hexadump .got section of librel.so
- (d) hexadump .plt section of librel.so
- (e) hexadump .plt.got section of librel.so
- (f) disassemble .plt section of librel.so
- (g) disassemble .plt.got section of librel.so
- Examining .got and .plt section (-fPIC)

```
int main() {
 return fPub(123) // 1 global function symbol reference
      + cPub; // 2 global data symbol reference
}
```
#### (a) calling fPub in . text section of  $run-dynamic$

```
run-dynamic with -fno-pic
  613: e8 fc ff ff ff call 614 <main+0x17> ; call func at 614
                       614: R_386_PC32 fPub
                                     614 = 5fd + 17; fPub func ref location
                                 ; -4 = fffffffc; offset
                                   ; 000005fd <main>: ...
• run_dynamic with default (fPub : PLT)
  5fc: e8 7f fe ff ff call 480 <fPub@plt> ; call func at 480
                       5fd: R_386_PLT32 fPub
                                    5fd = fPub func ref location
                                 ; -181 = fffffe7f offset (5fd+4-181=480)
                                 ; 00000480 <fPub@plt>:
                                     ; 000005dd <main>: ...
• run_dynamic with -fPIC (fPub : PLT)
  5fc: e8 7f fe ff ff call 480 <fPub@plt> ; call func at 480
                       5fd: R_386_PLT32 fPub
                                 ; 5fd = fPub func ref location
                                 ; -181 = fffffe7f offset (5fd+4-181=480)
                                   ; 00000480 <fPub@plt>:
                                    ; 000005dd <main>: ...
                                               KOD KOD KED KED BOAR
   <mark>-Wl,-a is used</mark><br>Young W.Lim
                      ELF1 7 Examples - 5 Executable run dy 2020-02-21 Fri 59 / 66
```
#### (b) referencing cPub in .text section of run-dynamic

```
run-dynamic with -fno-pic
  61d: a1 00 00 00 00 mov 0x0,%eax
                      61e: R_386_32 cPub
                                  ; 61e = cPub symbol ref location
                                     0 = offset (no pc adjust)
• run_dynamic with default (cPub : GOT)
  606: 8b 83 24 00 00 00 mov 0x24(%ebx),%eax
                      608: R_386_GOT32X cPub ... -Wl,-q
                                  ; 608 = cPub symbol ref location
                                  ; 24 = offset (1fd4+24 = 1ff8)
                                  ; 00001fd4 <_GLOBAL_OFFSET_TABLE_>: ...
                                  ; 00001fd4 <.got>: ...
• run_dynamic with -fPIC (cPub : GOT)
  606: 8b 83 24 00 00 00 mov 0x24(%ebx),%eax
                      608: R_386_GOT32X cPub ... -Wl,-q
                                  ; 608 = cPub symbol ref location
                                  ; 24 = offset (1fd4 +24 = 1ff8)
                                  : 00001fd4 < GLOBAL OFFSET TABLE >: ...
                                  ; 00001fd4 <.got>: ...
```
gcc -Wl,-q is used

KED KARD KED KED E VOOR

## (c) Hexadump .got section in run\_dynamic (-fPIC)

```
objdump -s -j .got run-fPIC
run-fPIC: file format elf32-i386
Contents of section .got:
1fd4 d41e0000 00000000 00000000 76040000 ............v...
1fe4 86040000 00000000 00000000 00000000 ................
1ff4 dd050000 00000000 00000000 ............
00001ed4 < DYNAMIC:
00000470 <__libc_start_main@plt>:
476: 68 00 00 00 00 push $0x0
00000480 <fPub@plt>:
486: 68 08 00 00 00 push $0x8
000005dd <main>:
```
https://stackoverflow.com/questions/1685483/how-can-i-examine-contents-of-a-data-

K ロ ▶ K 個 ▶ K 로 ▶ K 로 ▶ - 로 - K 9 Q @

objdump -s -j .plt run-fPIC run-fPIC: file format elf32-i386 Contents of section .plt: 0460 ffb30400 0000ffa3 08000000 00000000 ................ 0470 ffa30c00 00006800 000000e9 e0ffffff ......h......... 0480 ffa31000 00006808 000000e9 d0ffffff ......h.........

https://stackoverflow.com/questions/1685483/how-can-i-examine-contents-of-a-data-

 $\Omega$ 

イロメ イ何 メイヨメ イヨメーヨ

objdump -s -j .plt.got run-fPIC

run-fPIC: file format elf32-i386

Contents of section .plt.got: 0490 ffa31800 00006690 ffa31c00 00006690 f f f

https://stackoverflow.com/questions/1685483/how-can-i-examine-contents-of-a-data-

 $\leftarrow$   $\Box$ 

 $QQQ$ 

```
objdump -dr run-fPIC
00000460 <.plt>:
460: ff b3 04 00 00 00 pushl 0x4(%ebx)<br>466: ff a3 08 00 00 00 imp *0x8(%ebx)
466: ff a3 08 00 00 00 jmp
46c: 00 00 add %al,(%eax)
       ...
00000470 <__libc_start_main@plt>:
470: ff a3 0c 00 00 00 jmp *0xc(%ebx)
476: 68 00 00 00 00 push $0x0
47b: e9 e0 ff ff ff jmp 460 <.plt>
00000480 <fPub@plt>:
480: ff a3 10 00 00 00 jmp *0x10(%ebx)
486: 68 08 00 00 00 push $0x8
48b: e9 d0 ff ff ff jmp 460 <.plt>
```
https://stackoverflow.com/questions/1685483/how-can-i-examine-contents-of-a-data-

**KORK E KERKERKERKE** 

# $(g)$  Disassembly of .plt.got section in run\_dynamic (-fPIC)

objdump -dr run-fPIC 00000490 <\_\_cxa\_finalize@plt>: 490: ff a3 18 00 00 00 jmp \*0x18(%ebx) 496: 66 90 xchg %ax,%ax 00000498 <\_\_gmon\_start\_\_@plt>: 498: ff a3 1c 00 00 00 jmp \*0x1c(%ebx) 49e: 66 90 xchg %ax,%ax

https://stackoverflow.com/questions/1685483/how-can-i-examine-contents-of-a-data-

GB.

イロト イ押ト イヨト イヨト

 $\eta$ an

### <span id="page-65-0"></span>Examining .got and .plt section (-fPIC)

#### hexadumps of .got section

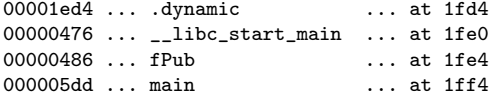

#### o .plt section disassembly

00000470 <\_\_libc\_start\_main@plt>: 470: ff a3 0c 00 00 00 jmp \*0xc(%ebx) 476: 68 00 00 00 00 push \$0x0 47b: e9 e0 ff ff ff jmp 460 <.plt>

00000480 <fPub@plt>: 480: ff a3 10 00 00 00 jmp \*0x10(%ebx) 486: 68 08 00 00 00 push \$0x8 48b: e9 d0 ff ff ff jmp 460 <.plt>

 $\sqrt{m}$   $\rightarrow$   $\sqrt{m}$   $\rightarrow$   $\sqrt{m}$ 

4 **D** F

 $QQQ$ 

÷